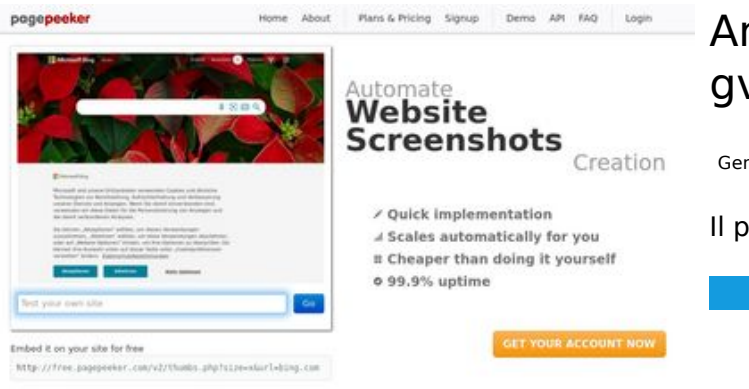

### **Analisi sito web gvcxjhgfcxjgcv.blogspot.com**

Generato il Dicembre 16 2022 16:02 PM

**Il punteggio e 49/100**

 $\bigcirc$  Fast rendering State Fendering<br>Cenerals screenshots in a matter of seconds. Never busy, so the<br>no waiting in line. Rendering starts immediately and is finished<br>quickly ha Accurate screenshots to different rendering bethologues, we ensure that the<br>rots and website thumboals are always generated property<br>hod fain, the second always law **page of the company** 

#### **SEO Content**

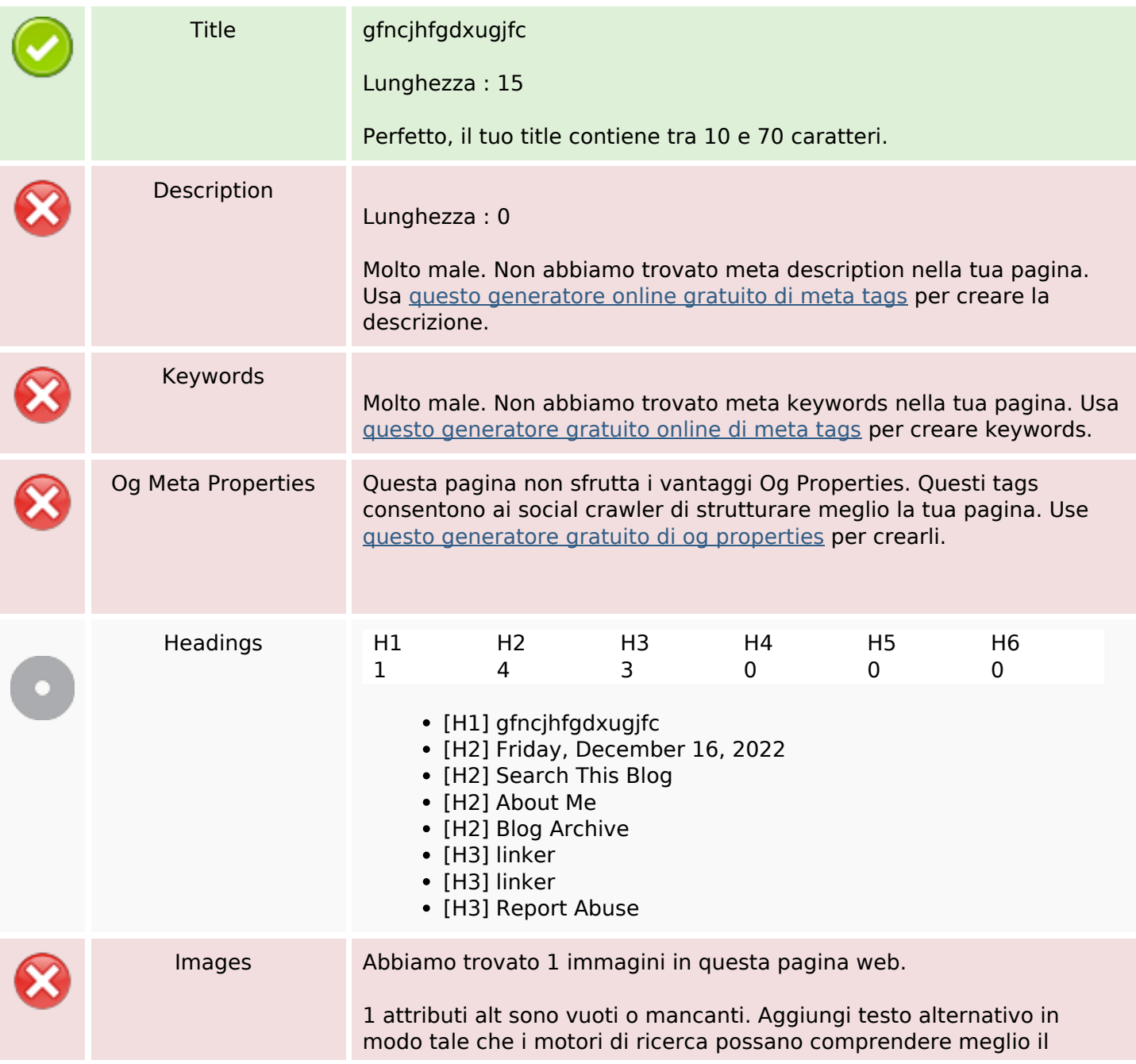

### **SEO Content**

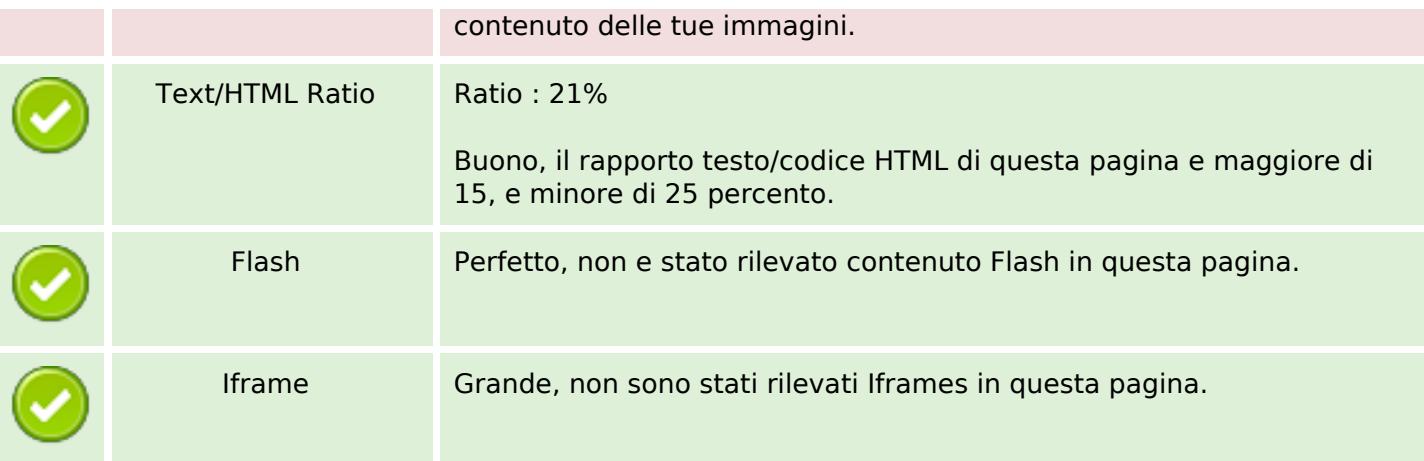

## **SEO Links**

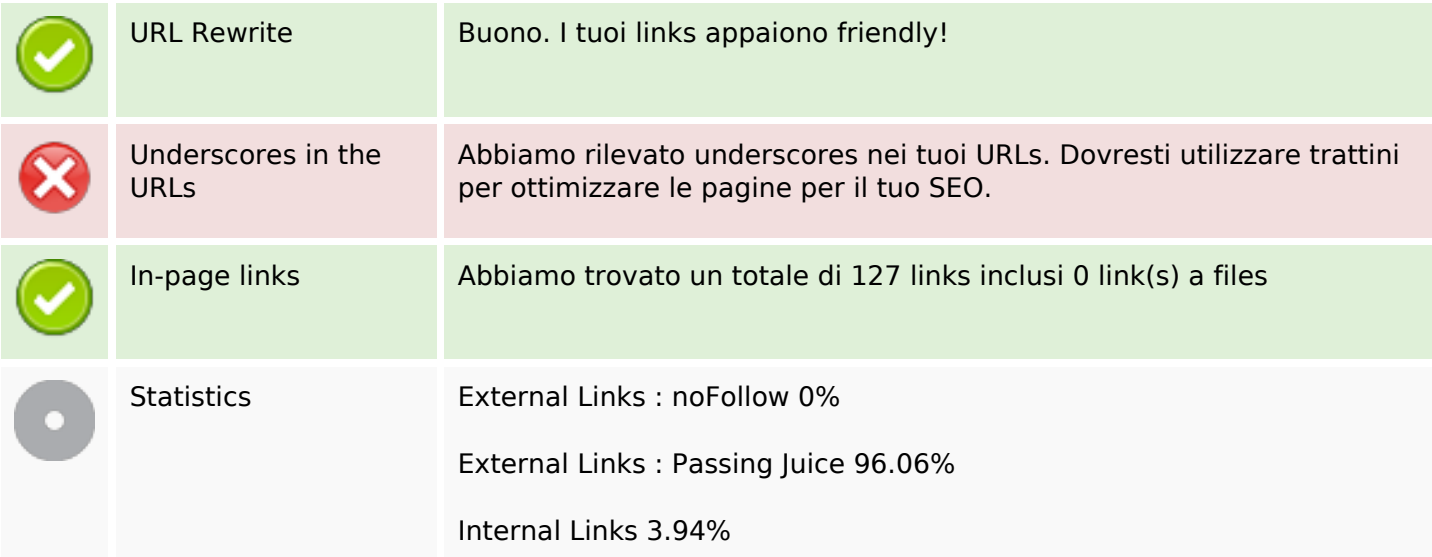

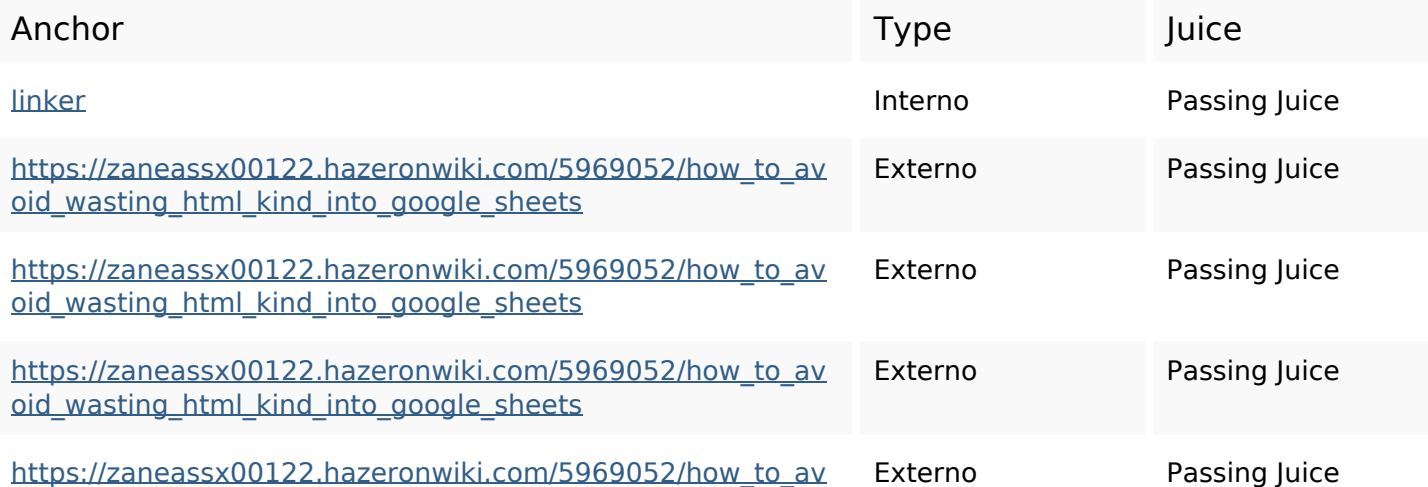

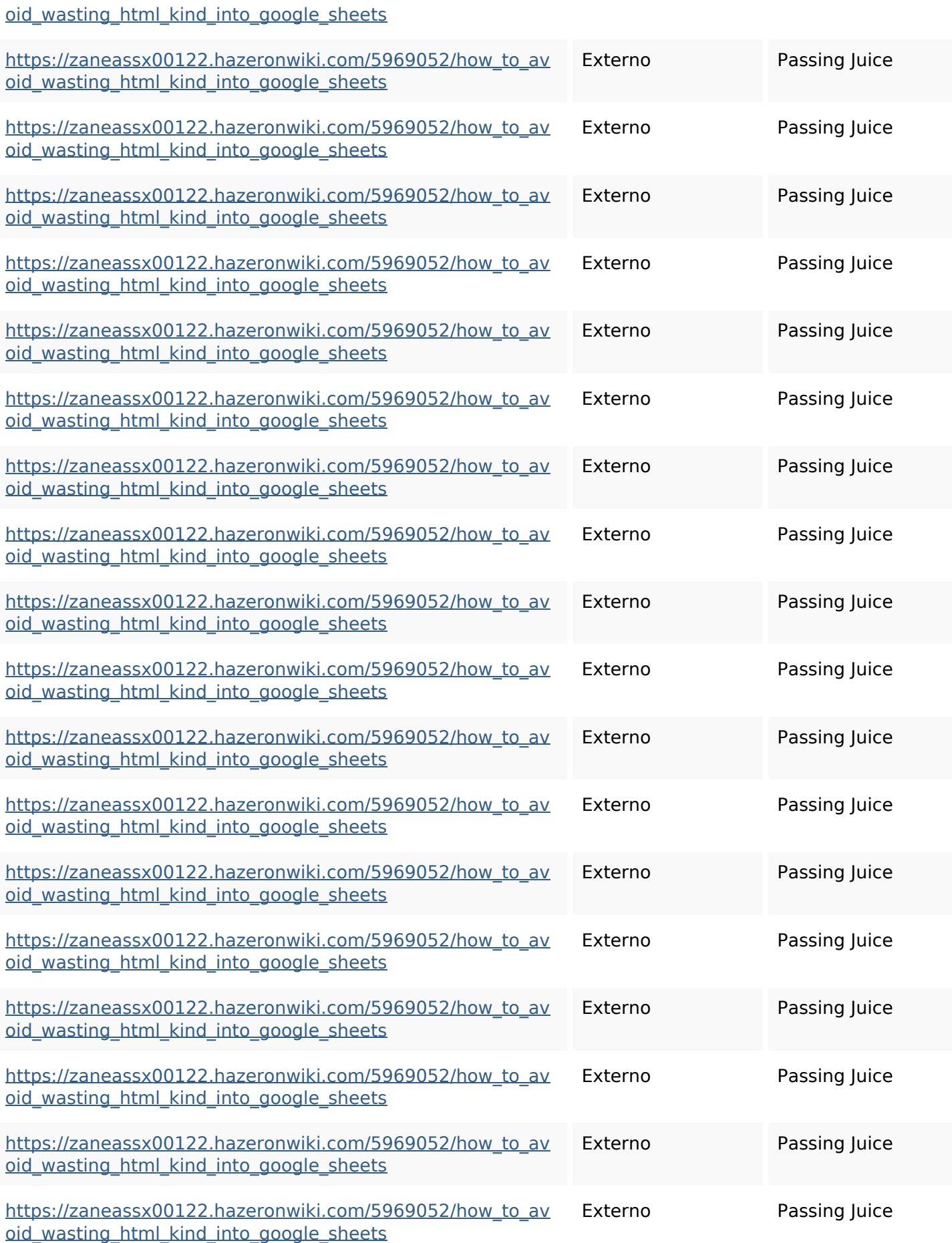

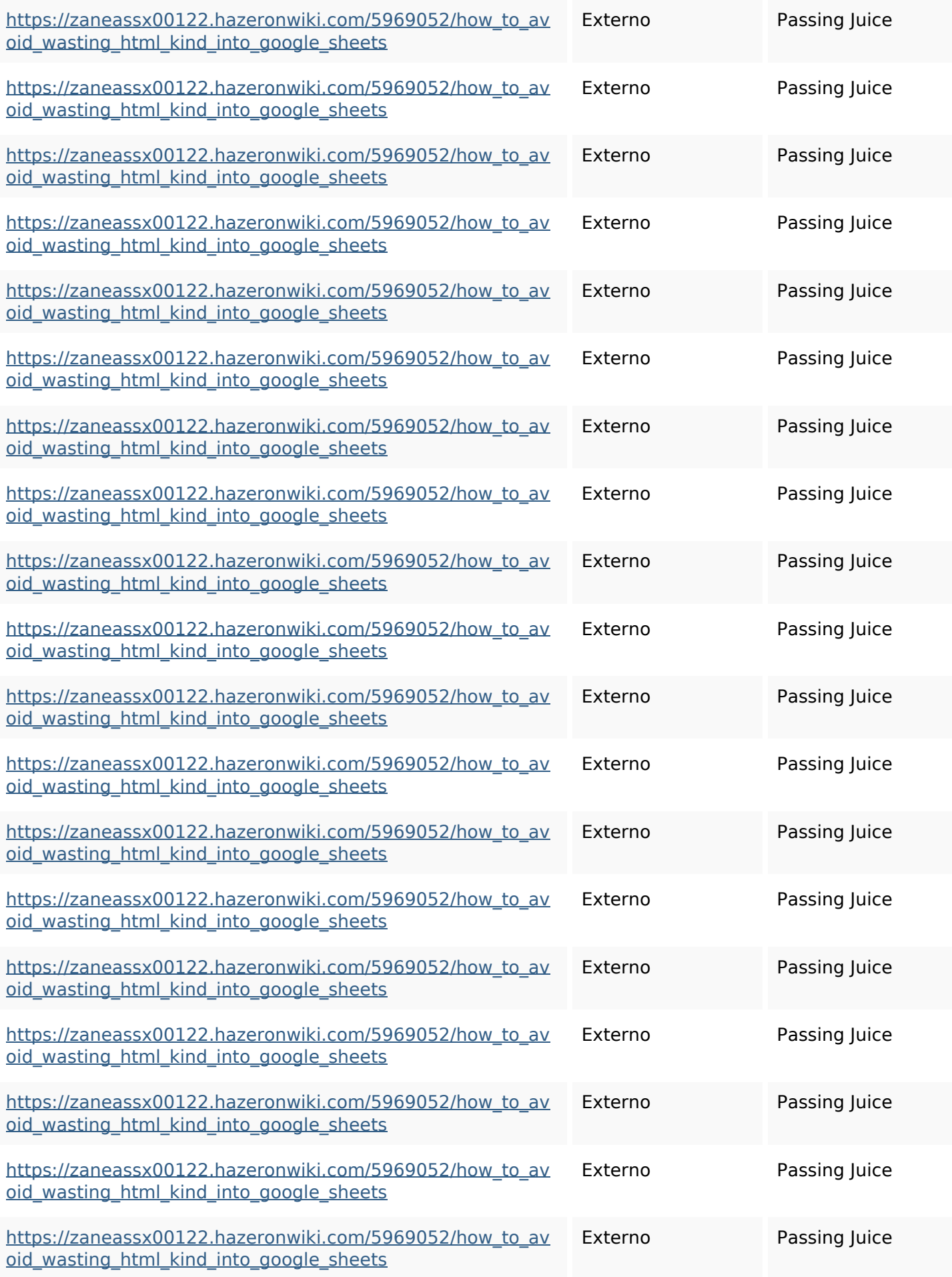

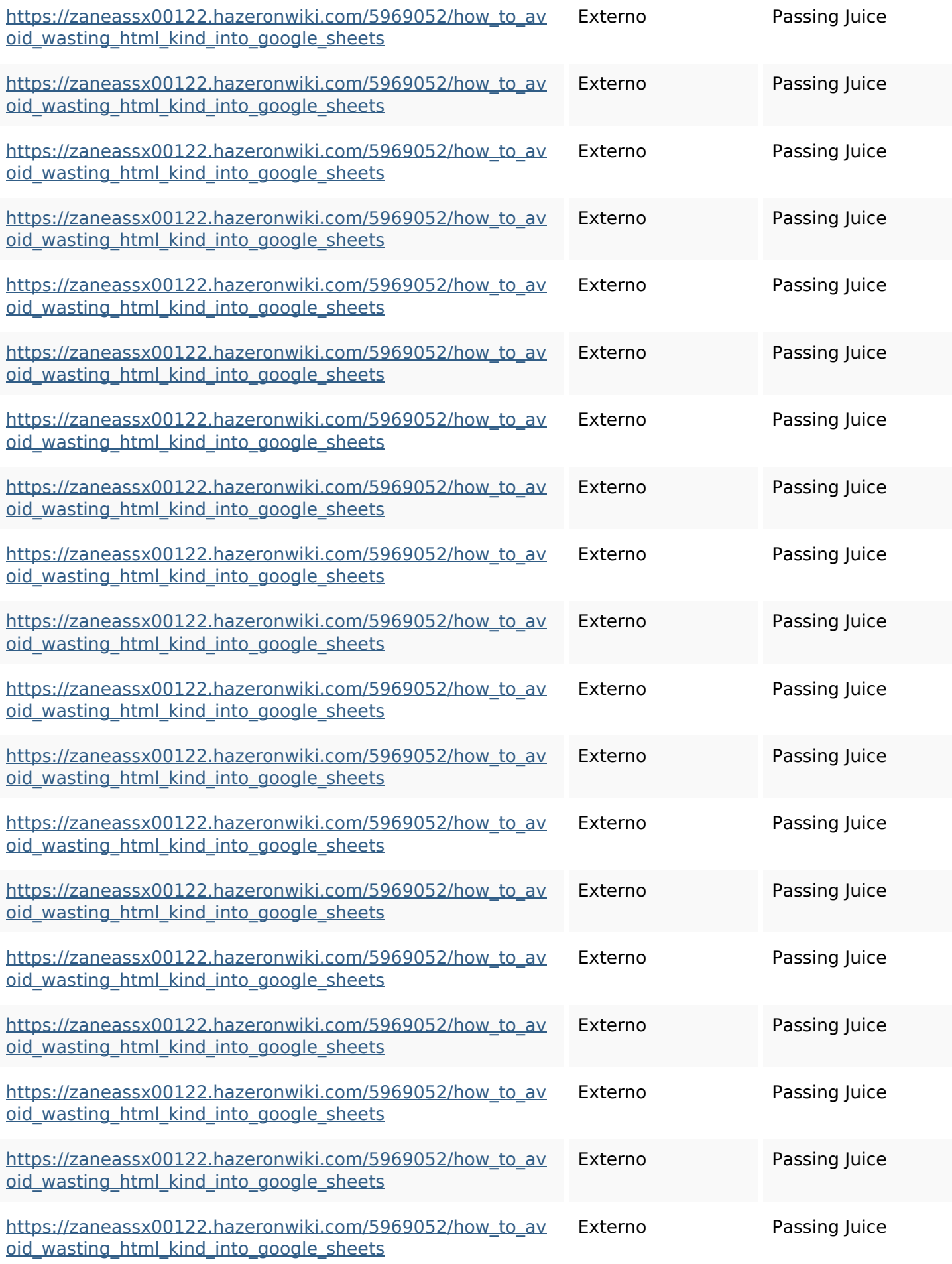

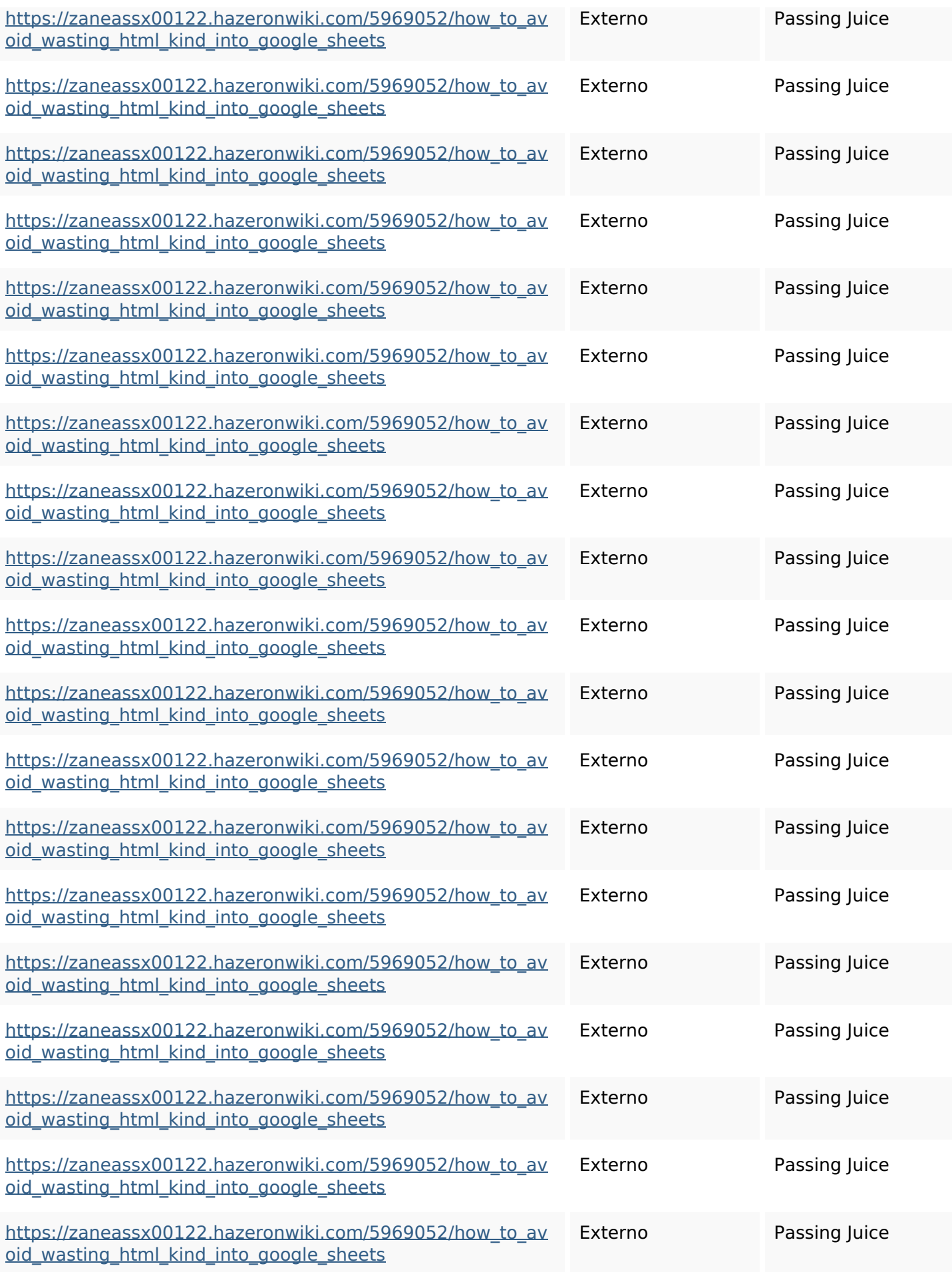

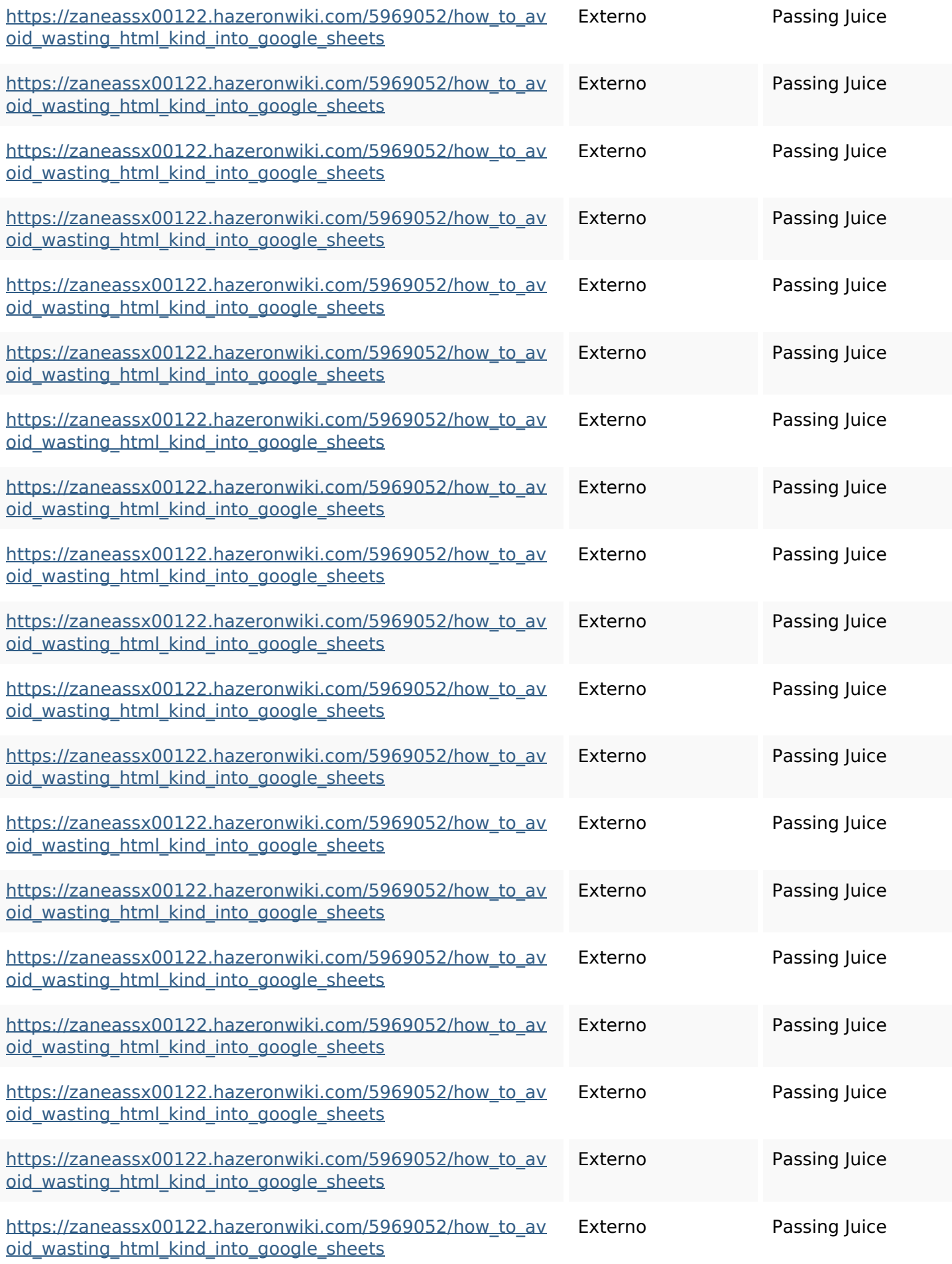

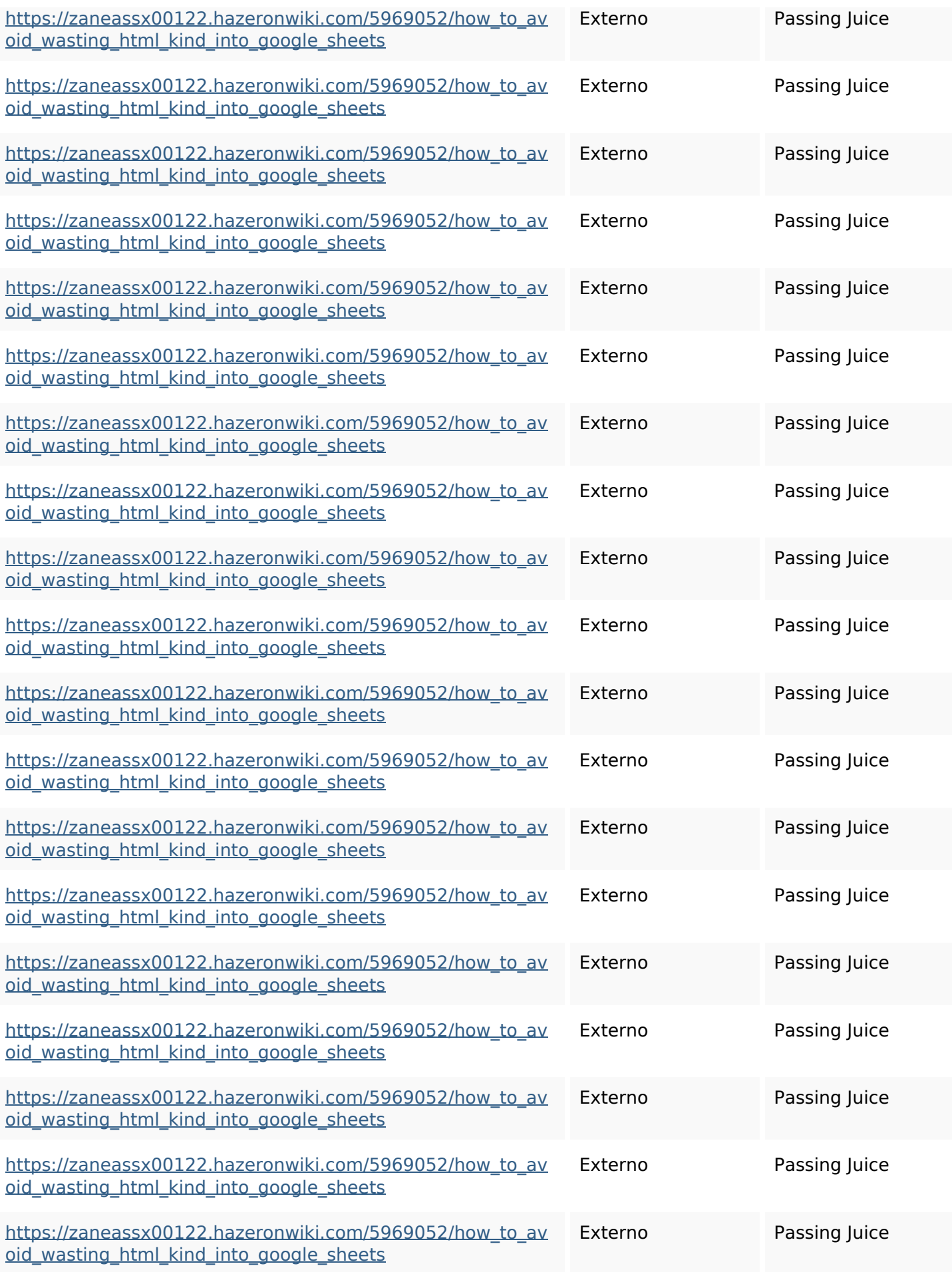

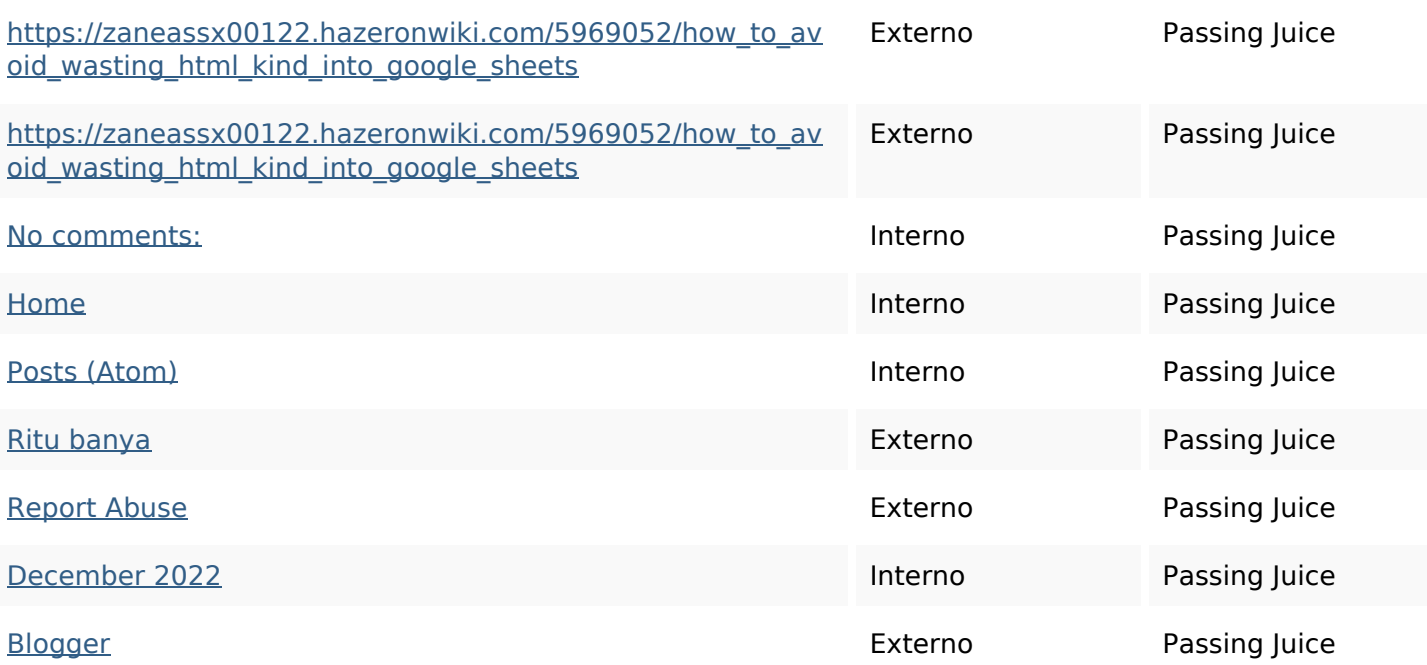

## **SEO Keywords**

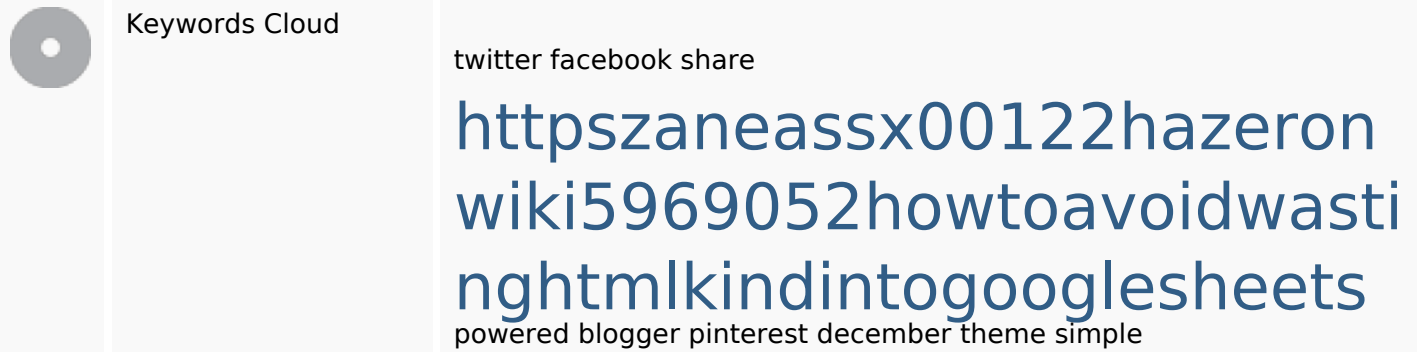

# **Consistenza Keywords**

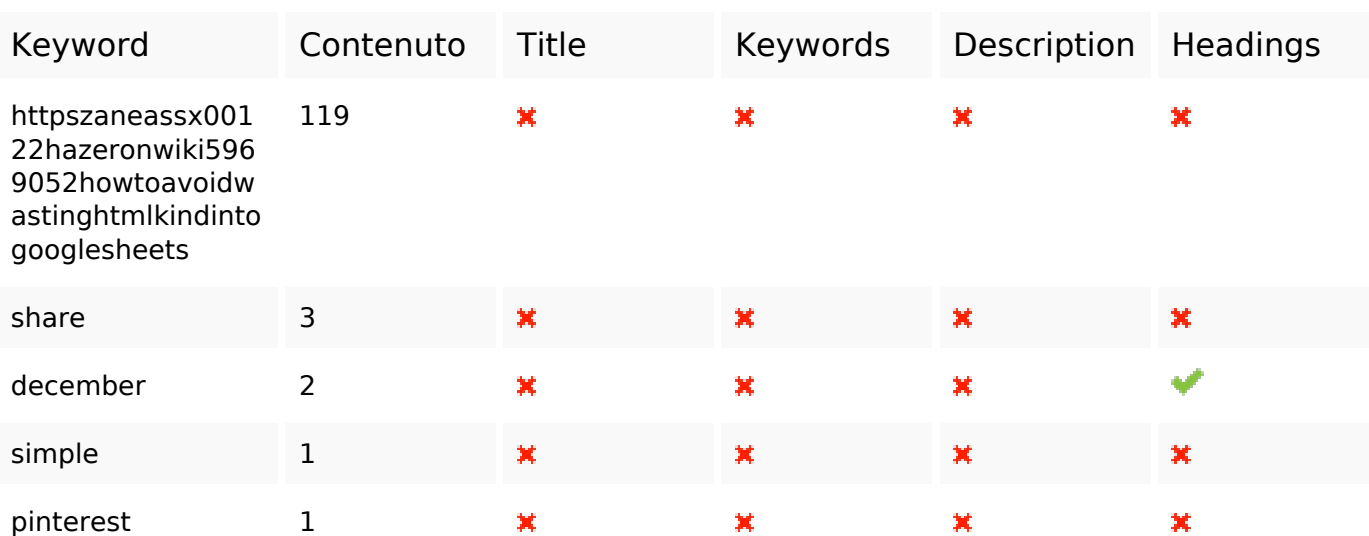

#### **Usabilita**

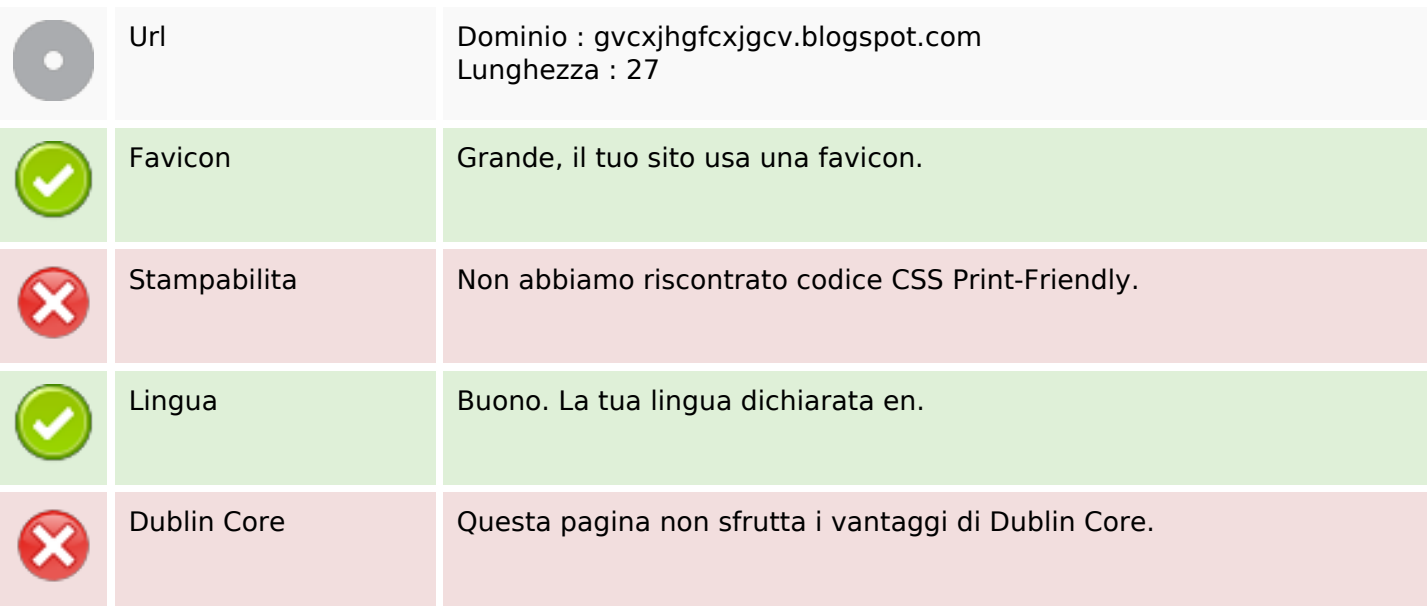

#### **Documento**

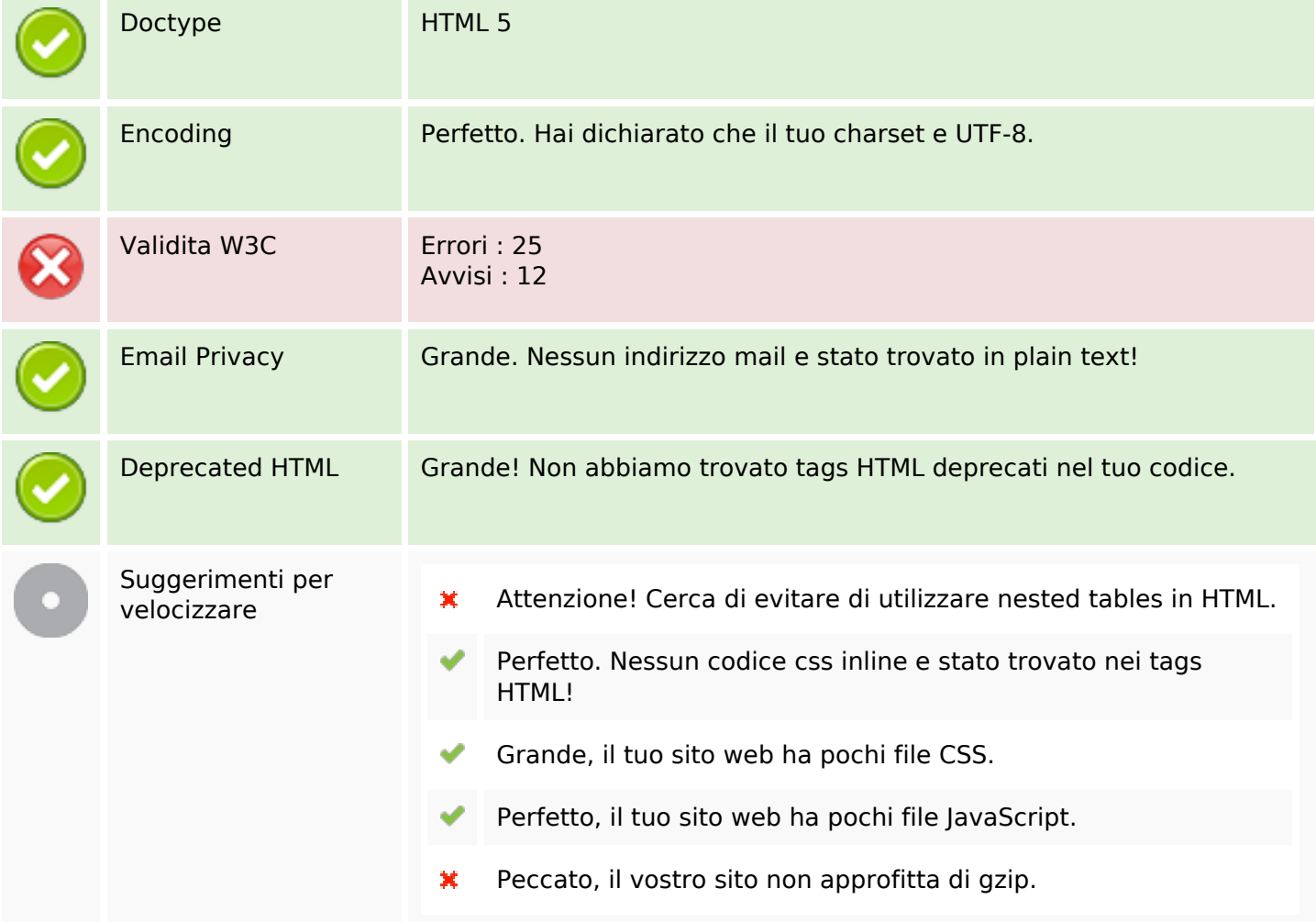

### **Mobile**

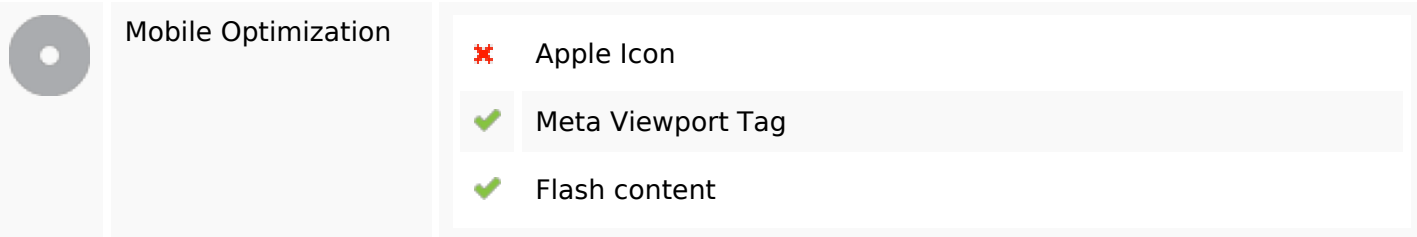

### **Ottimizzazione**

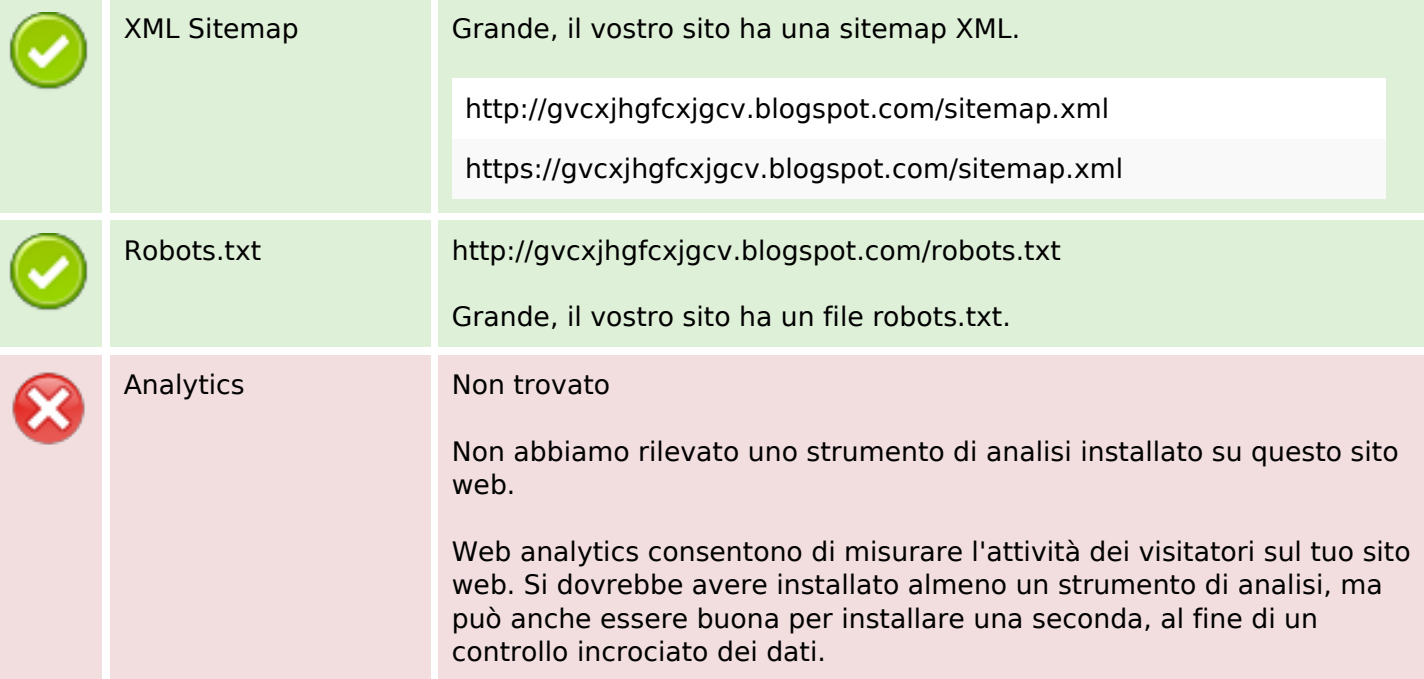